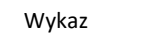

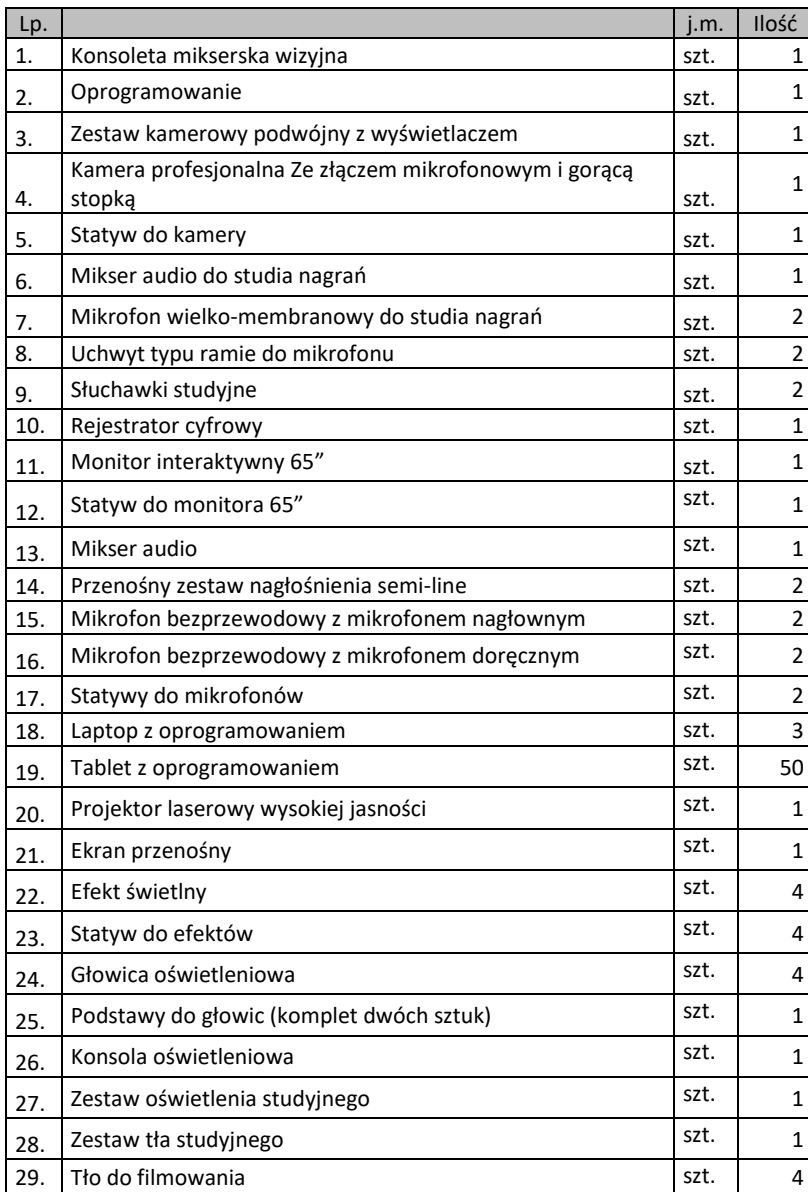

OPIS

Wymagania ogólne funkcjonalne.

Wykonawca zobowiązany jest dostarczyć całość oferowanego sprzętu na swój koszt.

Całość należy uruchomić, skonfigurować i przeszkolić osoby wskazane przez zamawiającego.

Wykonawca na własny koszt dostarczy i podłączy urządzenia audio i wideo takie jak mikser wizyjny, mikser audio, mikrofony, kamery. Z podłączonych urządzeń należy przeszkolić zamawiającego.

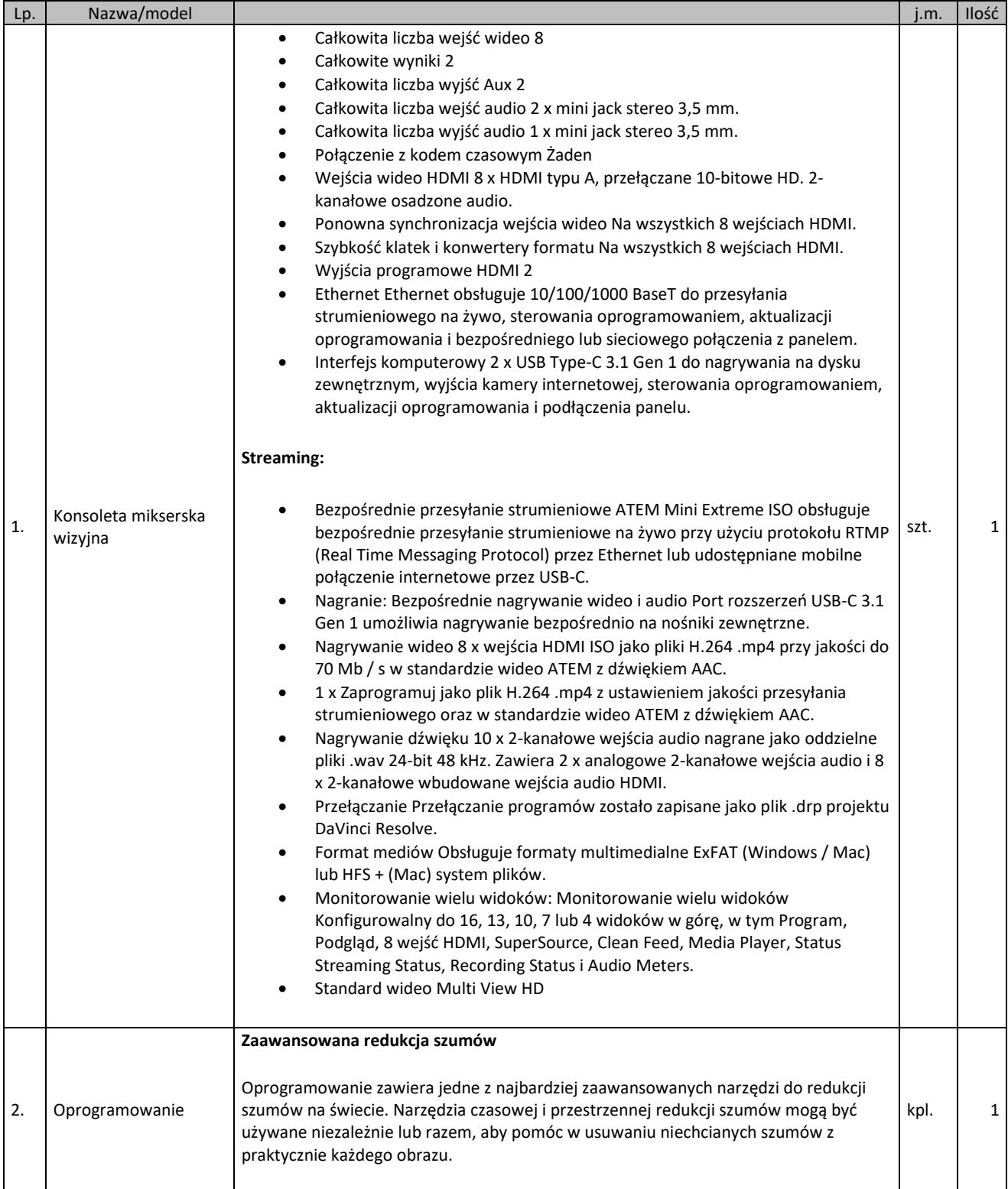

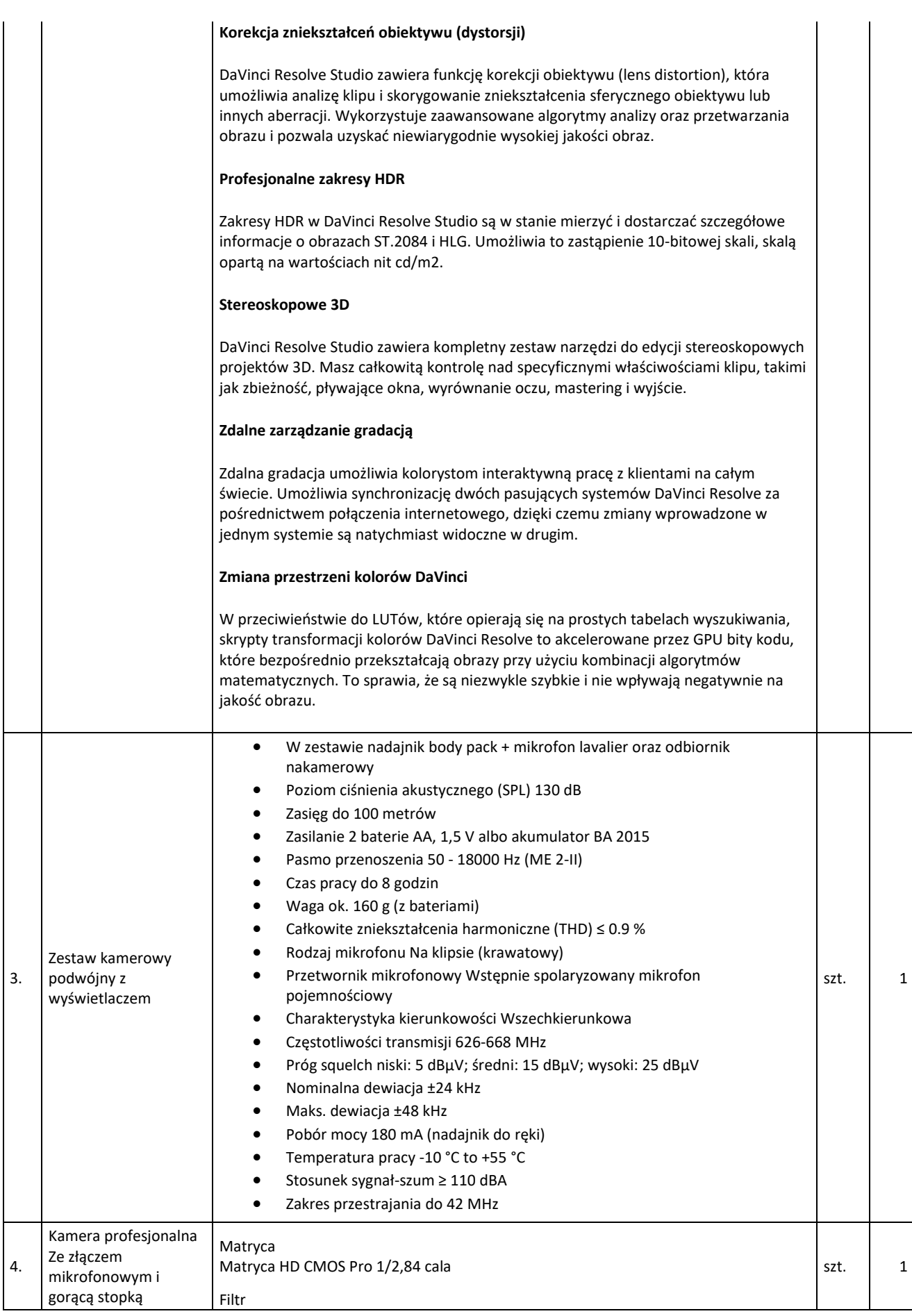

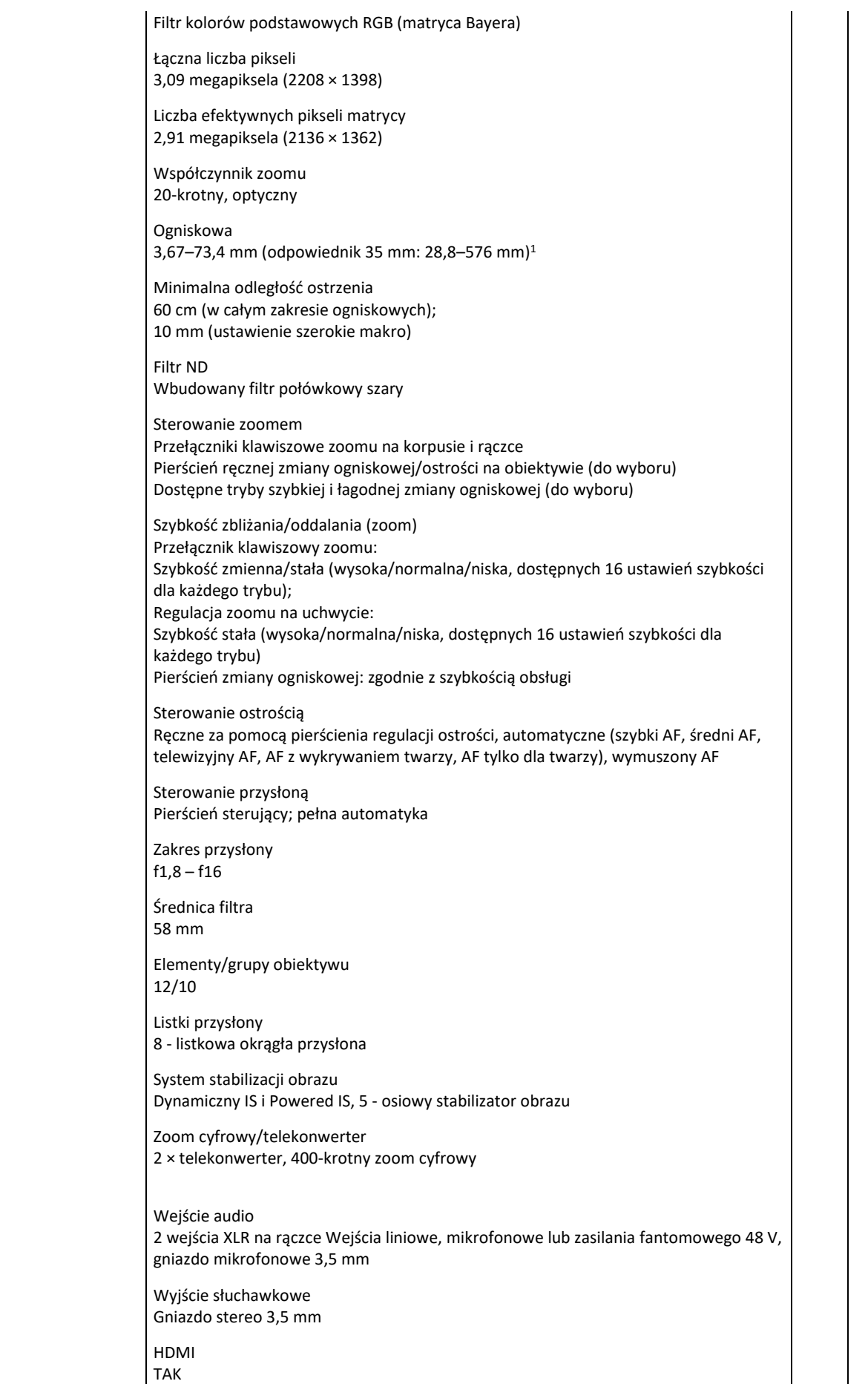

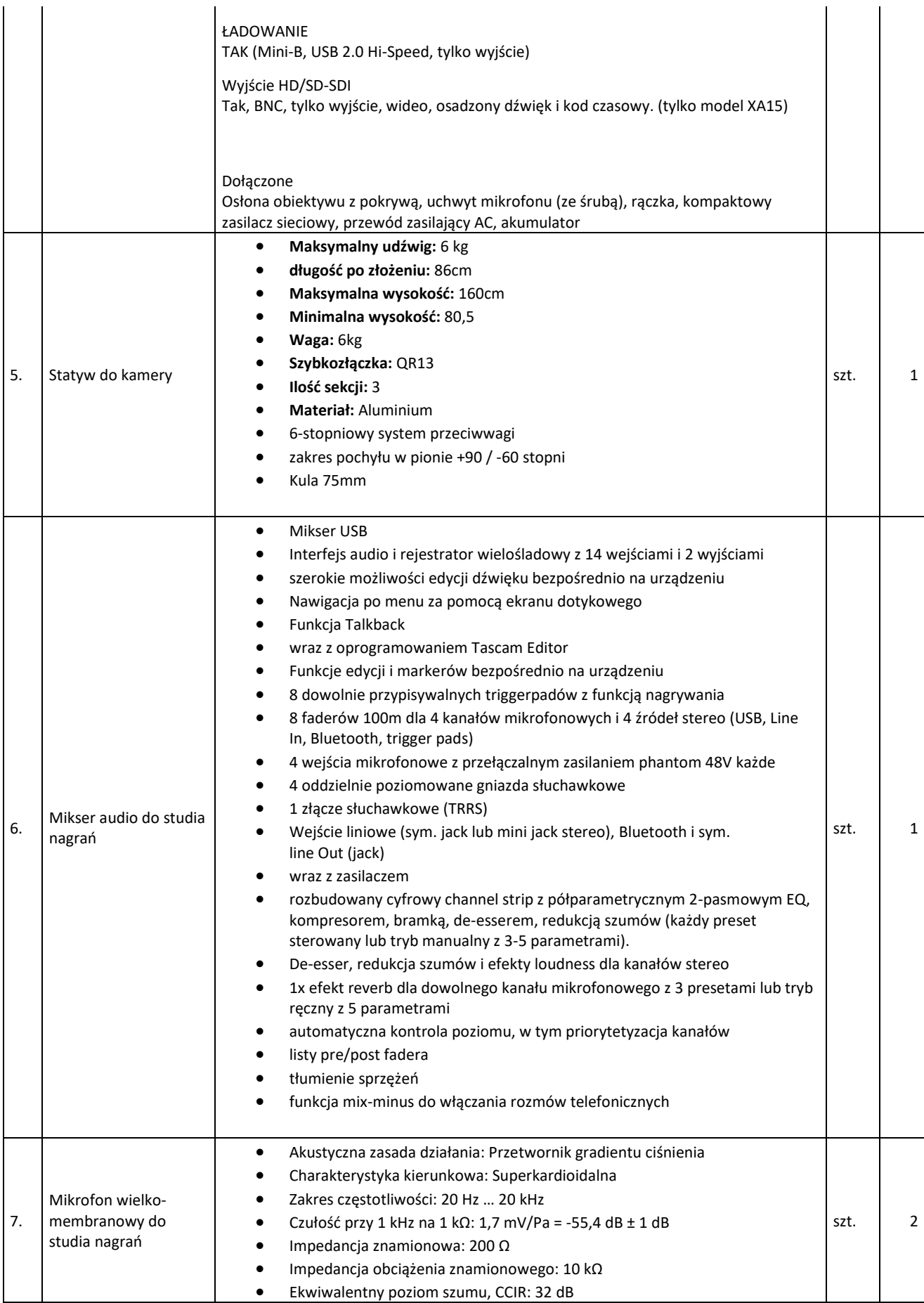

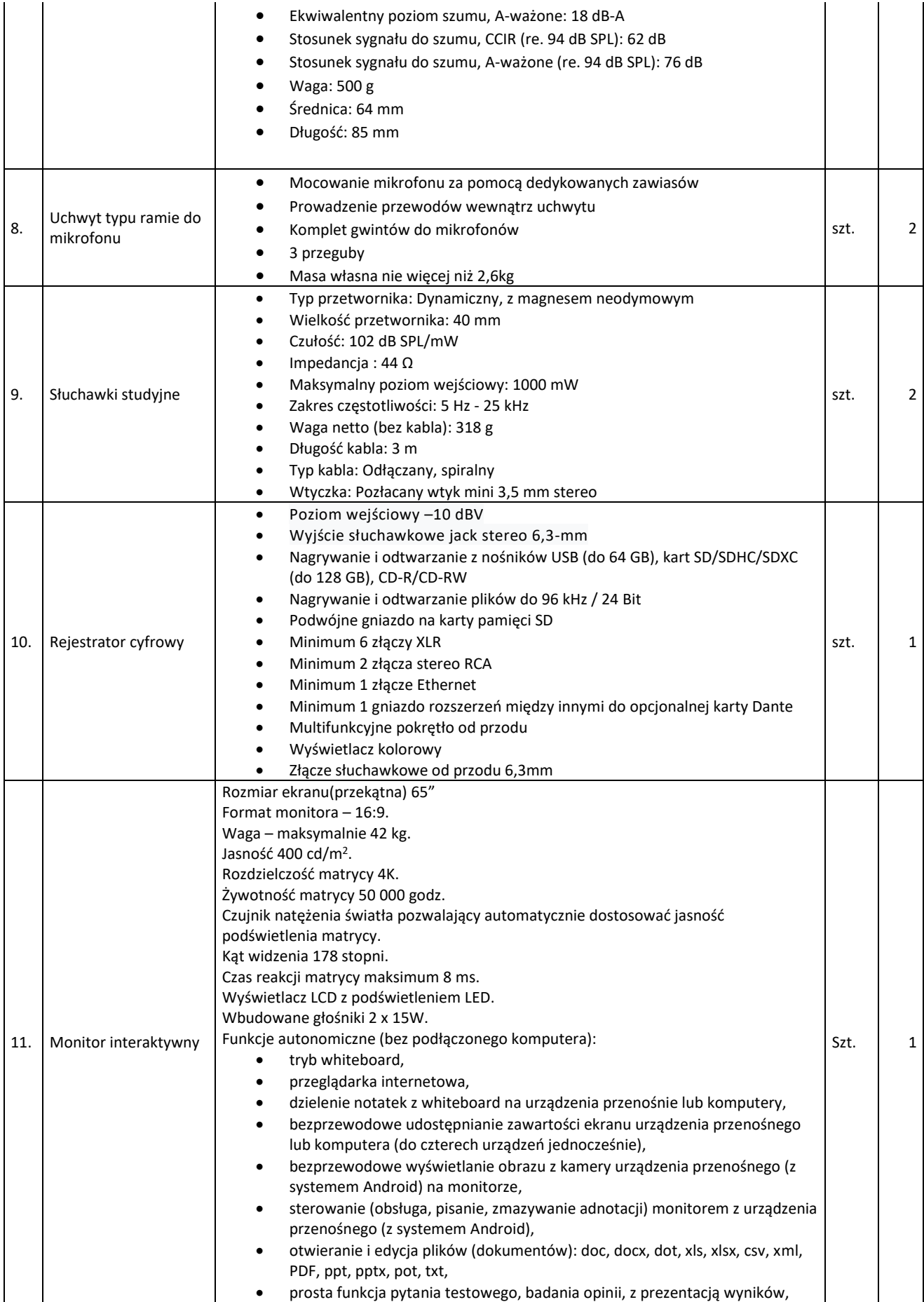

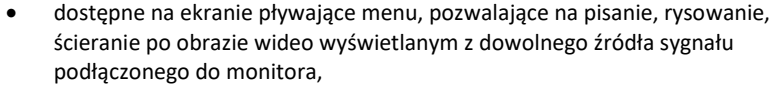

• dostęp i otwieranie plików bezpośrednio z dysków w chmurze: Google Drive i OneDrive,

• kompatybilne z kamerami internetowymi w standardzie UVC. Technologia – dotykowa, IR.

Komunikacja monitora z komputerem za pomocą przewodu USB. System mocowania VESA.

Gniazda podłączeniowe: VGA x 1, HDMI 2.0 x3, Display Port 1.2. x 1, YPbPr3,5 mm(wideo), AV 3,5 mm (wideo kompozytowe), Ethernet RJ45 x 2 (również udostępnienie dostępu do sieci drugim portem innym urządzeniom), USB typu C (z przesyłaniem obrazu wideo w rozdzielczości 4K przy 60 Hz, przesyłaniem dotyku, dźwięku cyfrowego, zapewniający zasilanie 15 W) x 1, USB 2.0 typ A x 3, USB 2.0 typ B x 2, USB 3.0 typ A x 1, stereo audio miniJack x 1, RS232 x 1, HDMI 2.0 out x 1, stereo audio miniJack out x 1, AV 3,5 mm (wideo kompozytowe) out x 1, slot na komputer OPS.

Współpraca z HDCP 2.2

Zewnętrzne, dwupasmowe anteny2,4/5 GHz(2 Wi-Fi,1 punkt dostępu – hot spot). Pobór mocy do 117W w czasie pracy, nie więcej niż 1 W w trybie uśpienia. Gwarancja producenta na monitor – 3 lata.

Obsługa monitora za pomocą załączonych pisaków i za pomocą palca. W zastawie z monitorem dwa pisaki dwu funkcyjne (możliwość przypisania innego narzędzia lub koloru do każdego końca pióra w trybie whiteboard).

W zestawie półka mocowana do obudowy monitora lub przygotowane przez producenta monitora miejsca do odłożenia pisaków.

Obsługa 20 jednoczesnych dotknięć umożliwia pracę kilku użytkowników jednocześnie z materiałem interaktywnym na tablicy wykorzystując dołączone pisaki, inne przedmioty lub swoje palce do pisania.

Realizacja funkcji wielodotyku przy użyciu palca (palcy), pisanie za pomocą pisaka dołączonego do monitora, ścieranie zapisków dłonią. Wszystkie te funkcje dostępne bez konieczności przełączania trybów.

Rozpoznawanie gestów wielodotyku: dotknięcie obiektu w dwóch punktach i obracanie punktów dotyku wokół środka – obracanie obiektu, dotknięcie obiektu w dwóch punktach i oddalanie lub przybliżanie punktów dotyku – zwiększanie i zmniejszanie obiektu.

Autoryzowany przez producenta monitora serwis w Polsce, certyfikowany zgodnie z normą ISO 9001:2000 lub ISO 9001:2008 w zakresie urządzeń audiowizualnych. Uchwyt mocujący do ściany dedykowany do oferowanego monitora. **Oprogramowanie:**

Oprogramowanie do obsługi tablicy (zwanej dalej interaktywnym wyświetlaczem), które pozwala na przygotowanie treści lekcji, jej wyświetlenie w czasie zajęć i archiwizację po ich zakończeniu. Wszystkie wyspecyfikowane funkcje musi posiadać jedno oferowane oprogramowanie. Wszystkie opisane poniżej funkcje muszą być realizowane bez konieczności wychodzenia lub minimalizowania programu. Nie dopuszcza się realizacji funkcji przez więcej niż jedno oprogramowanie.

## Multituch (wielodotyk)

- Program musi obsługiwać, co najmniej 20 równoczesne dotknięcia, kiedy jest używany z kompatybilnym interaktywnym wyświetlaczem wielodotykowym.
- Aplikacja musi obsługiwać multituch (wielodotyk), gdy jest używany z kompatybilnym interaktywnym wyświetlaczem wielodotykowym.
- Oprogramowanie musi obsługiwać gesty multitouch wykonywane przez jednego lub wielu użytkowników jednocześnie przy kompatybilnym interaktywnym wyświetlaczu wielodotykowym.
- Program musi wspierać co najmniej gesty:
	- o powiększanie i pomniejszanie obiektu poprzez zbliżanie i oddalanie palców dotykających go,

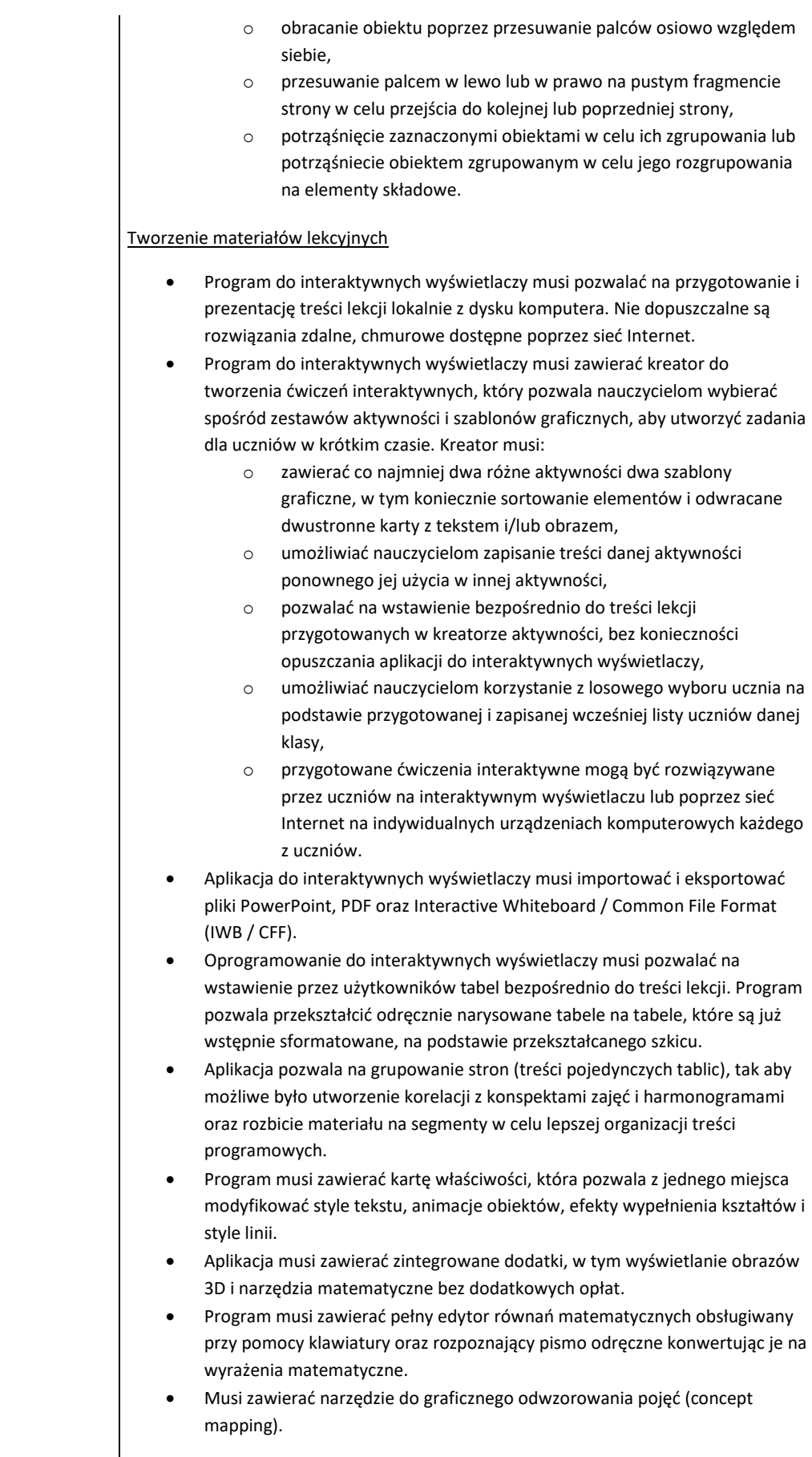

Prowadzenie lekcji

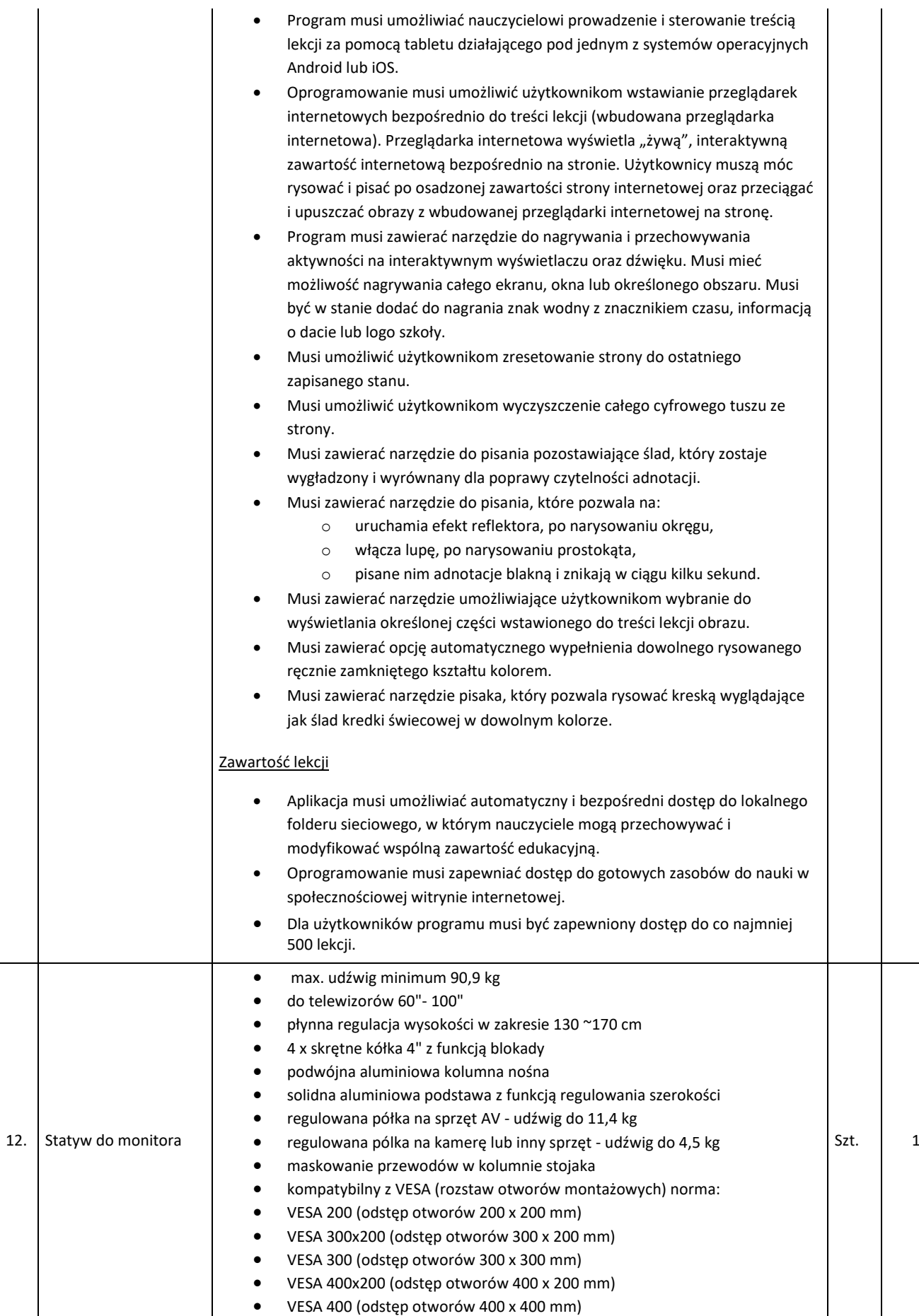

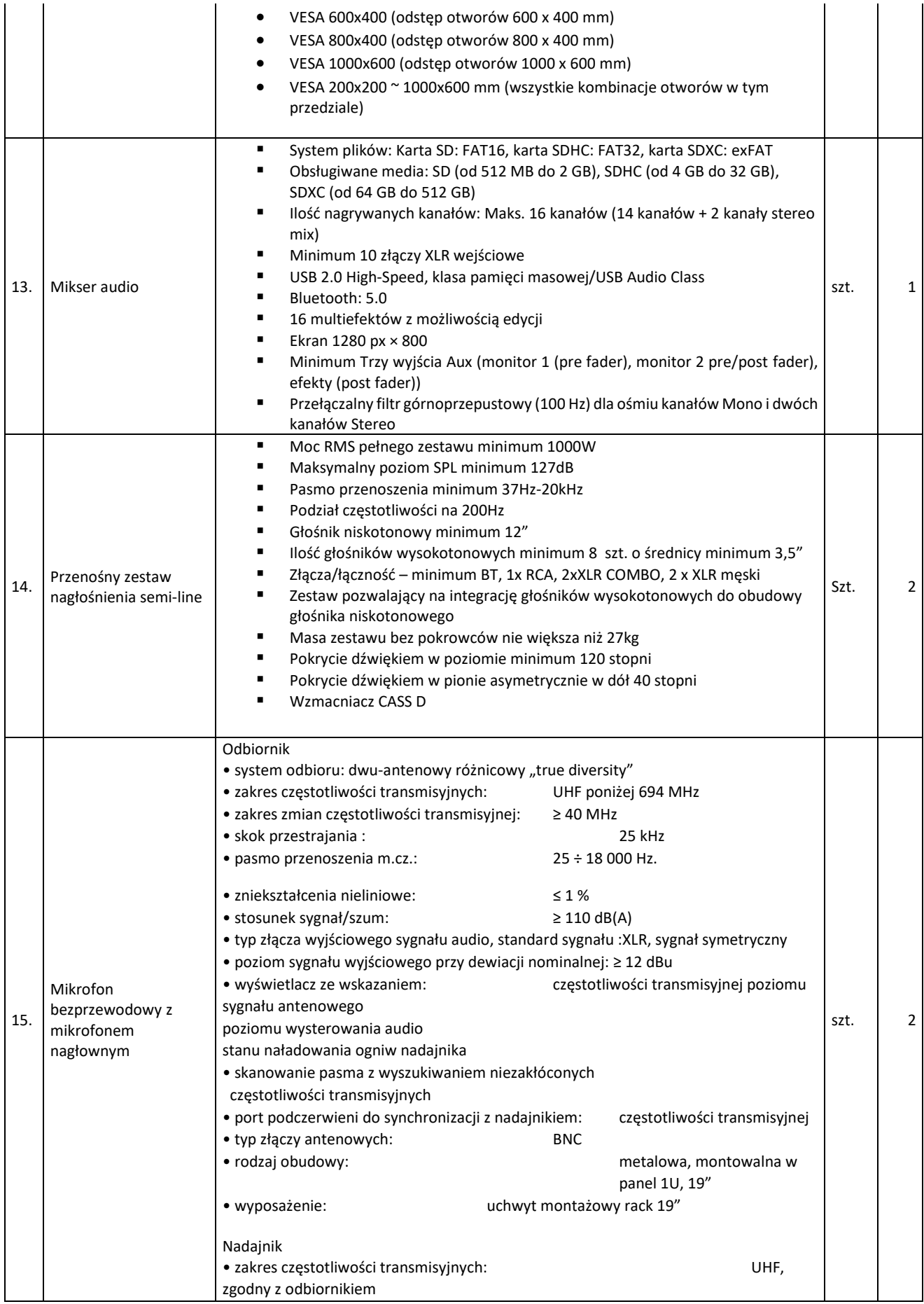

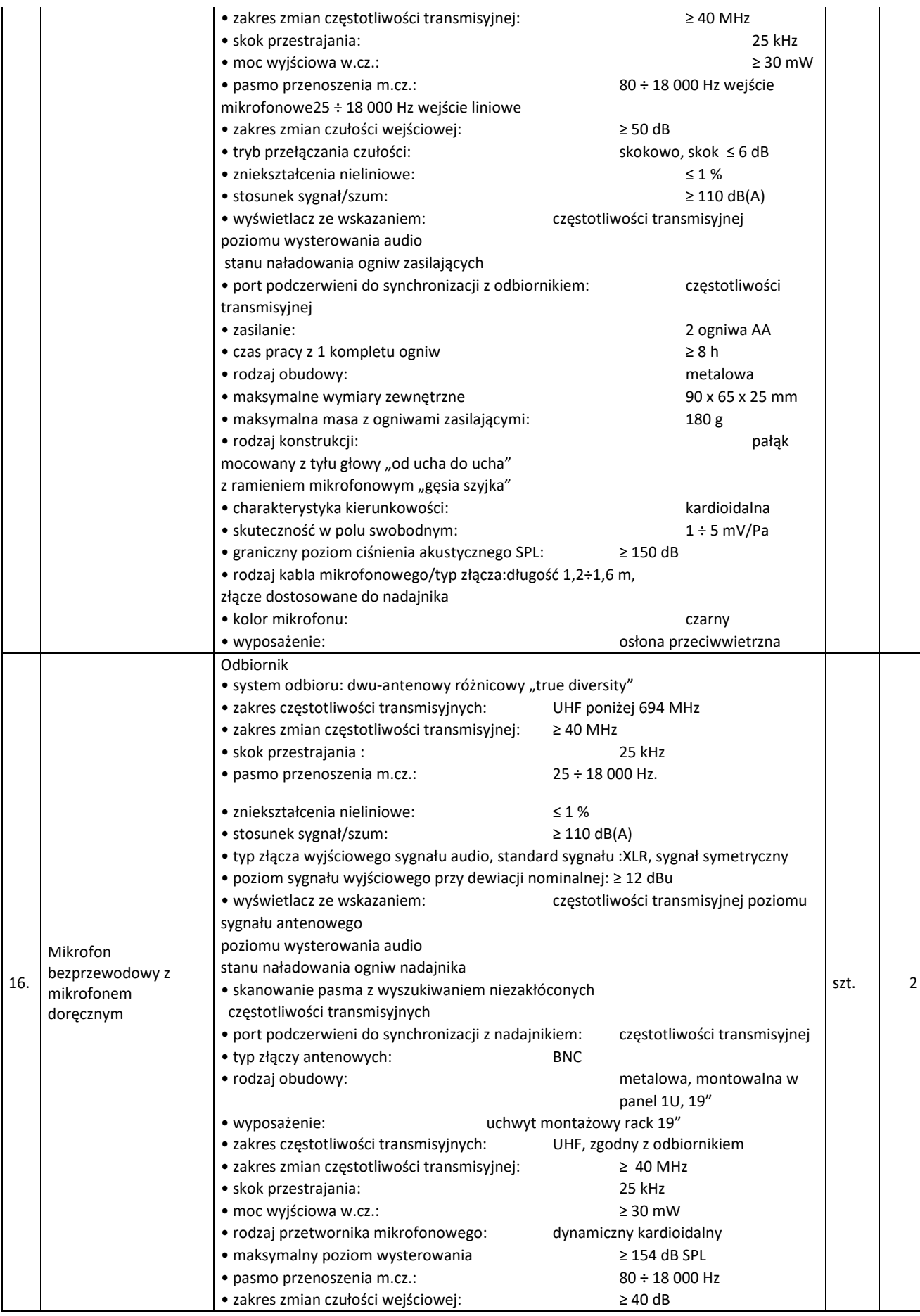

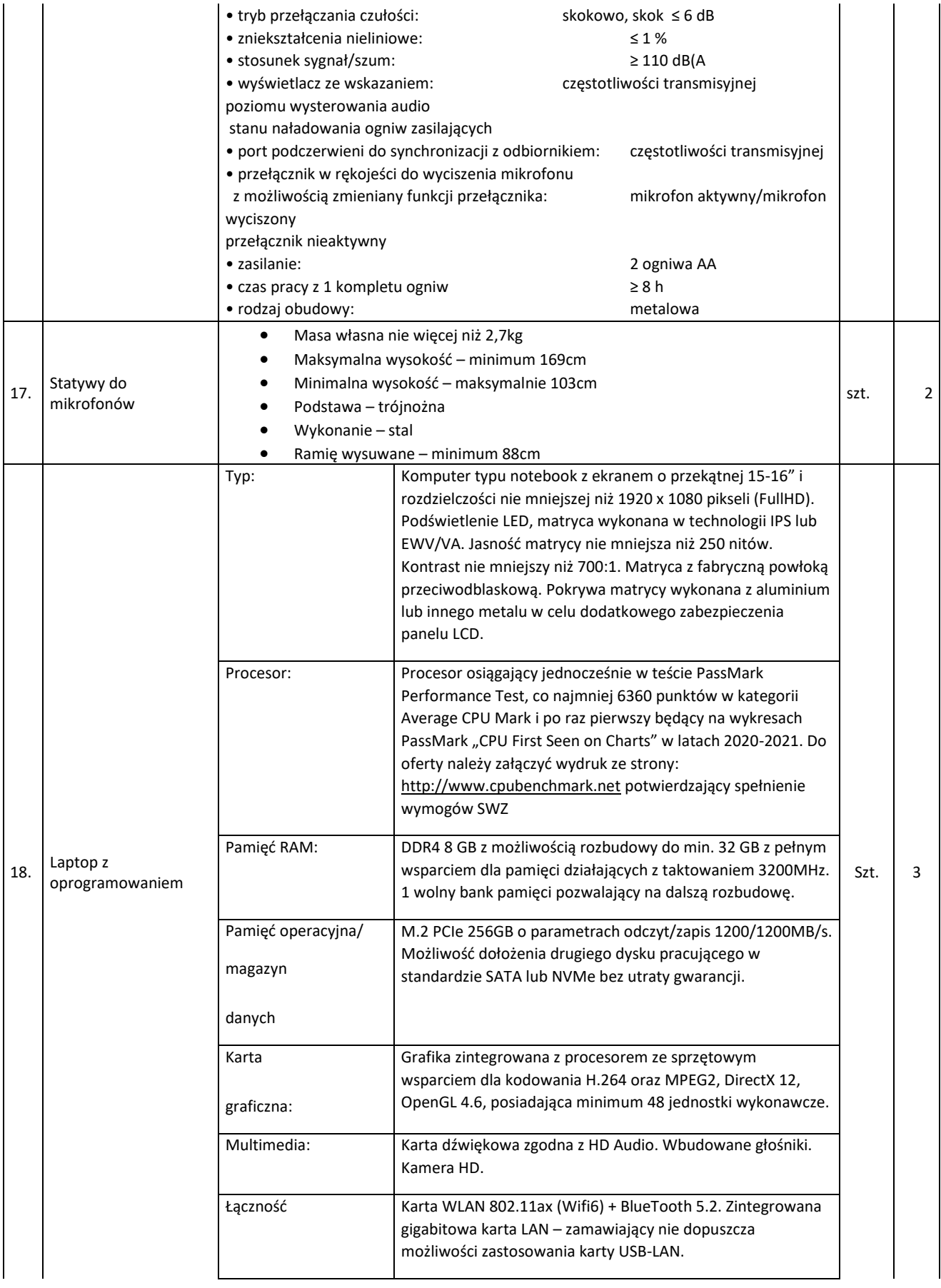

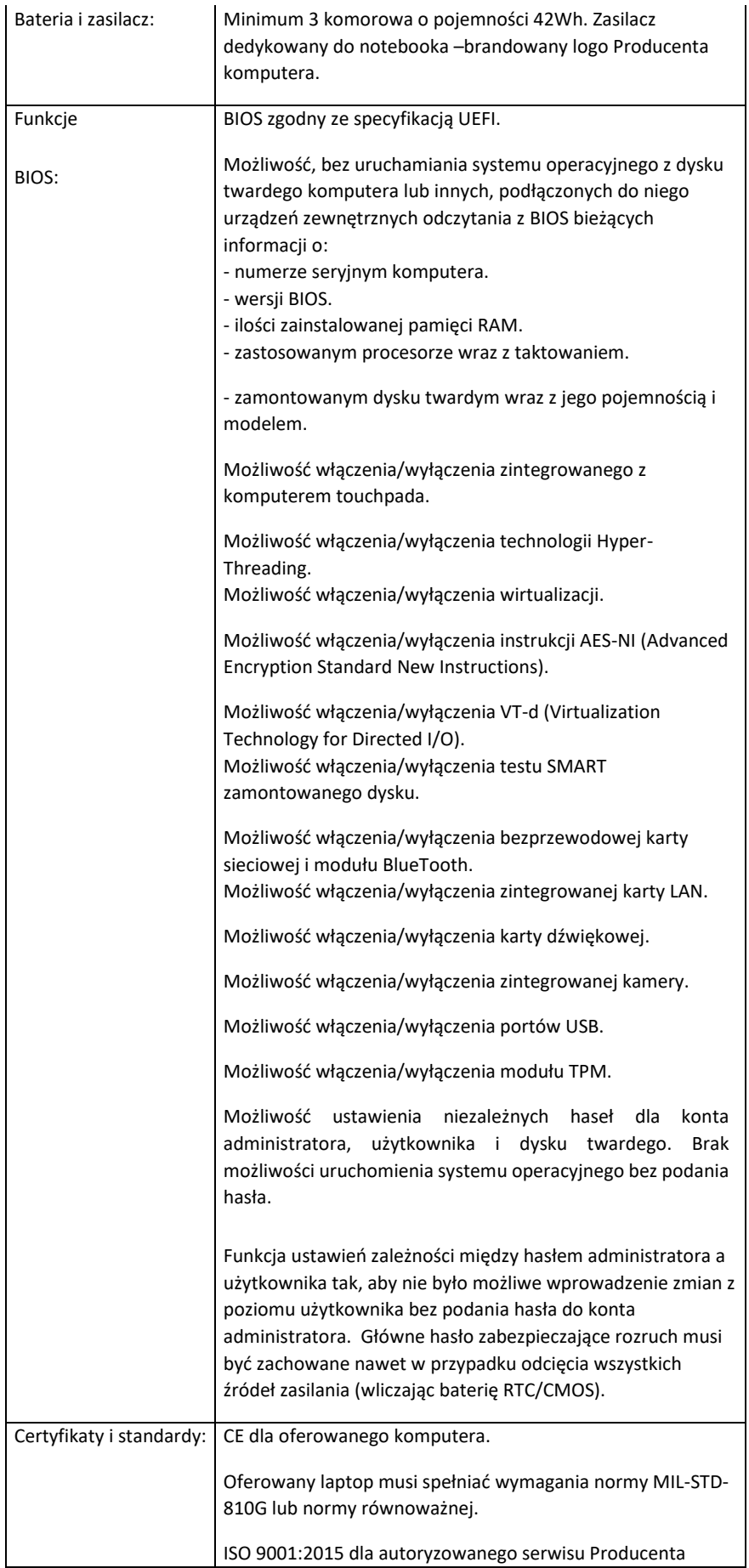

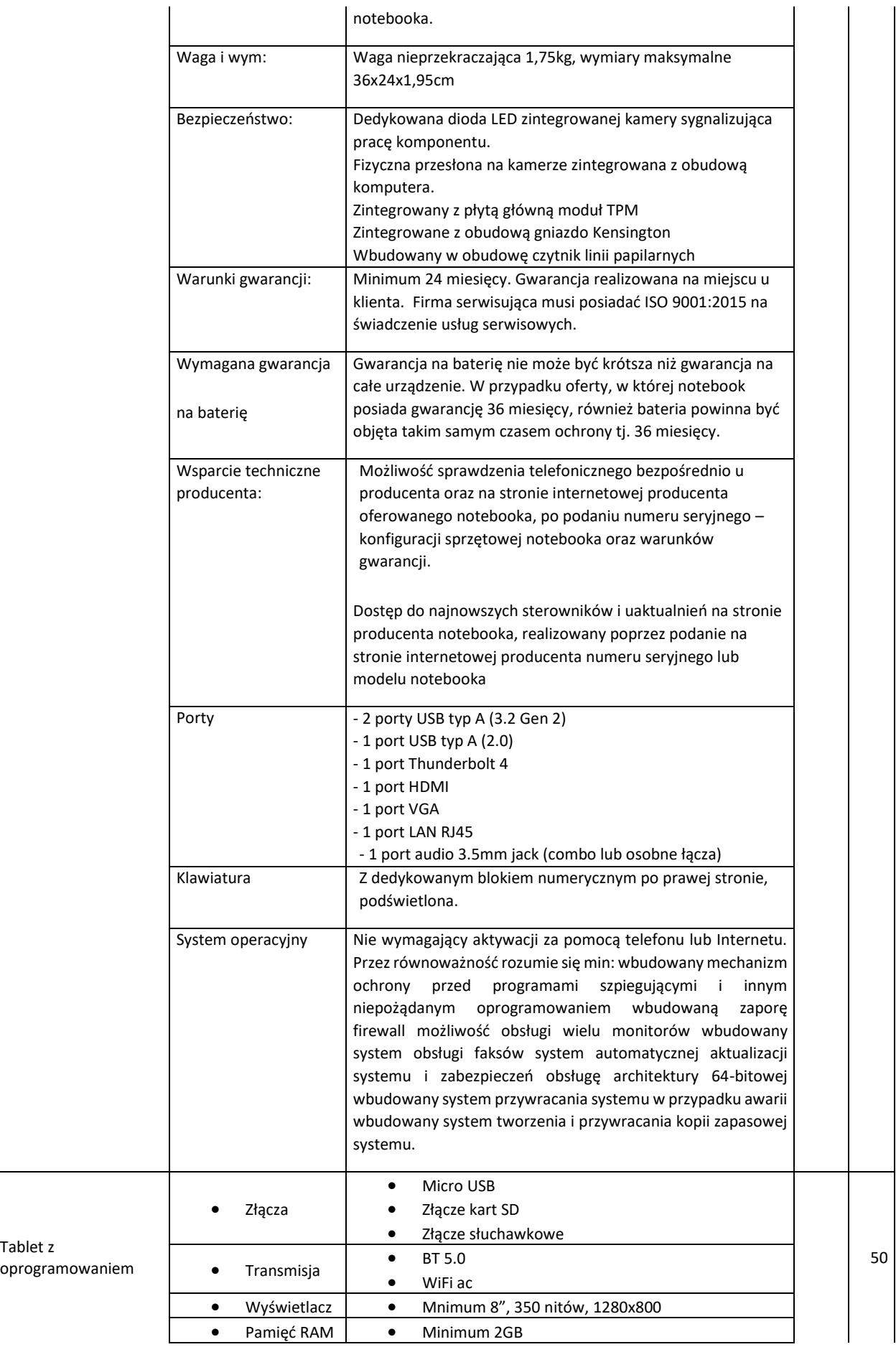

19.

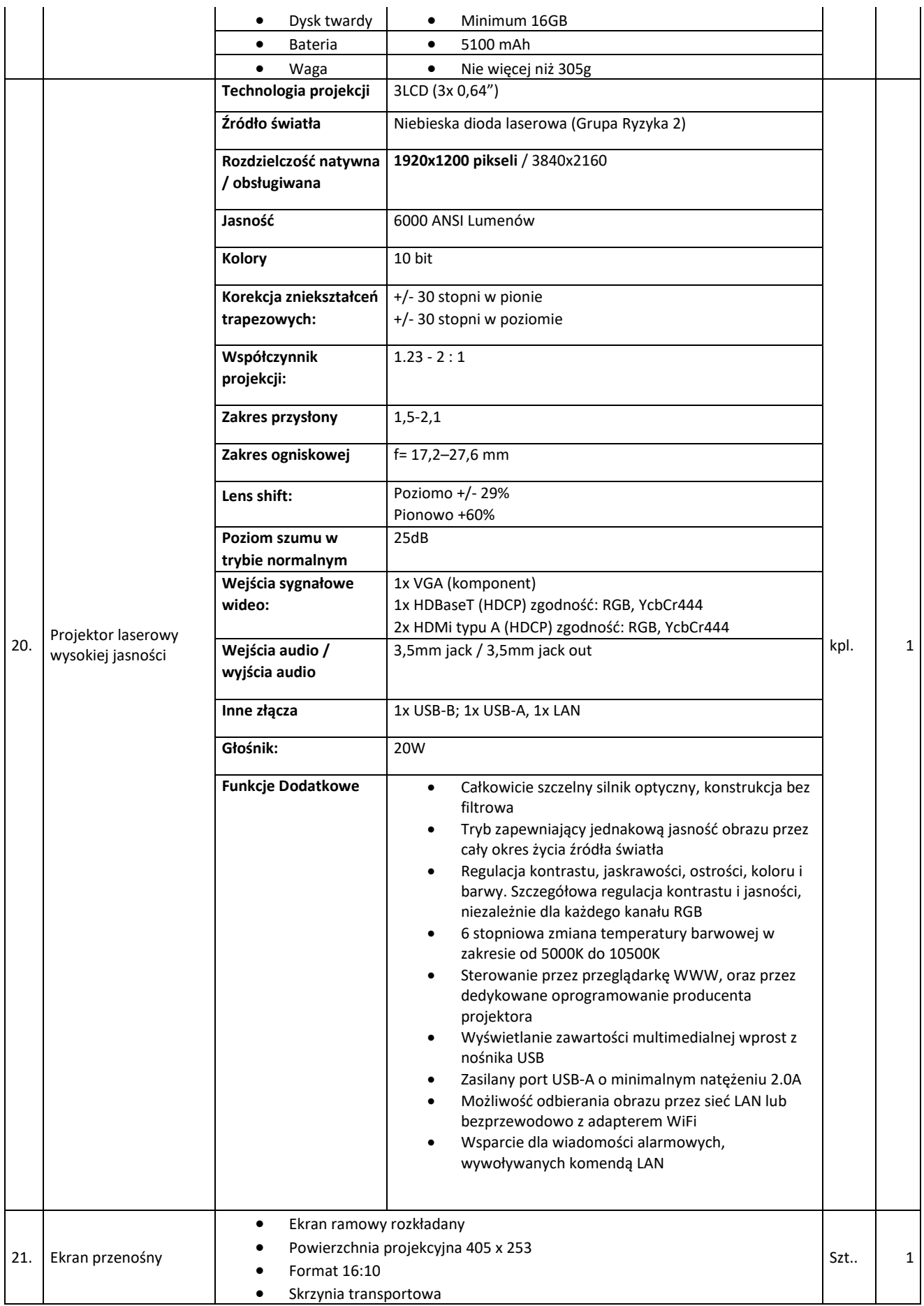

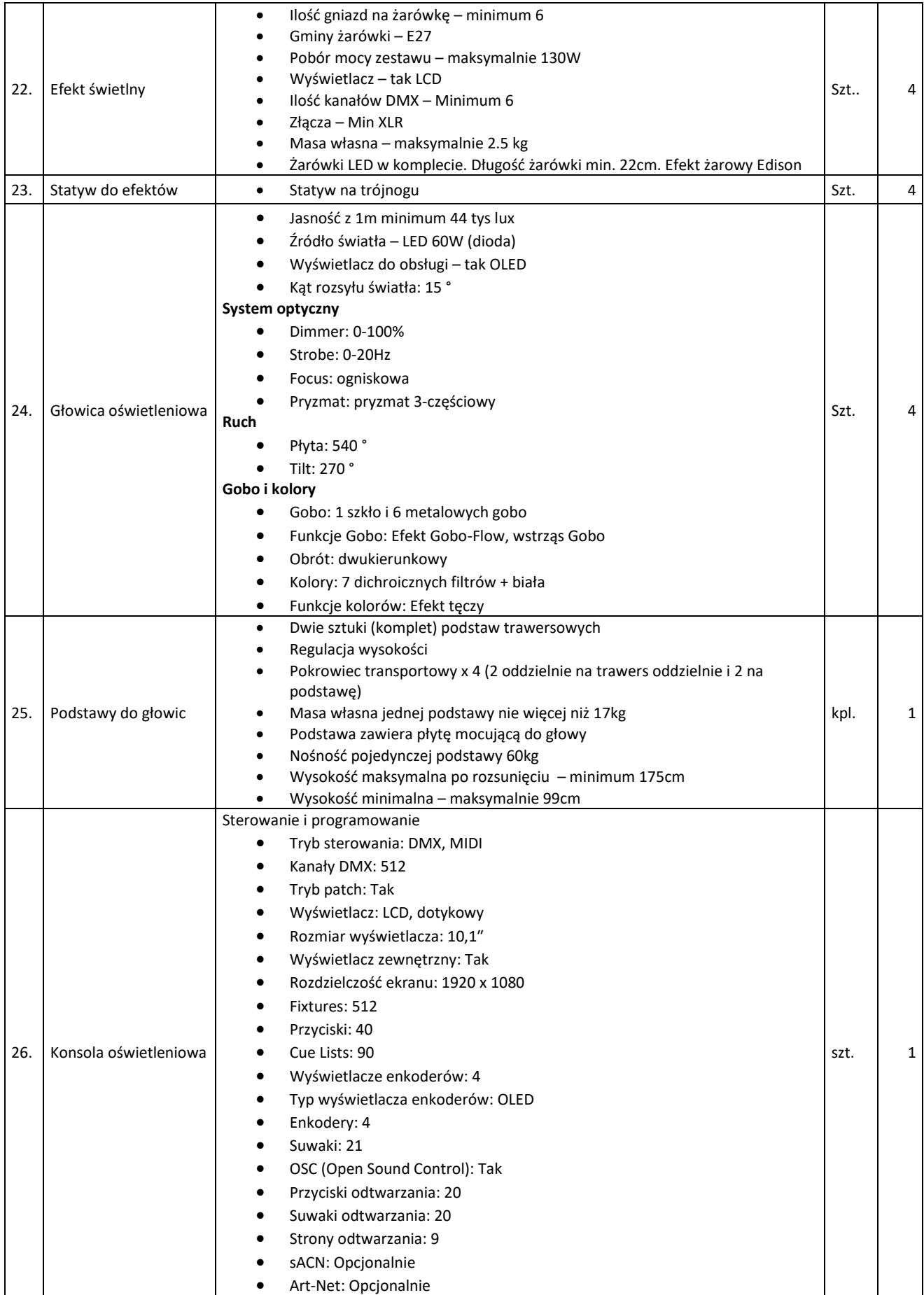

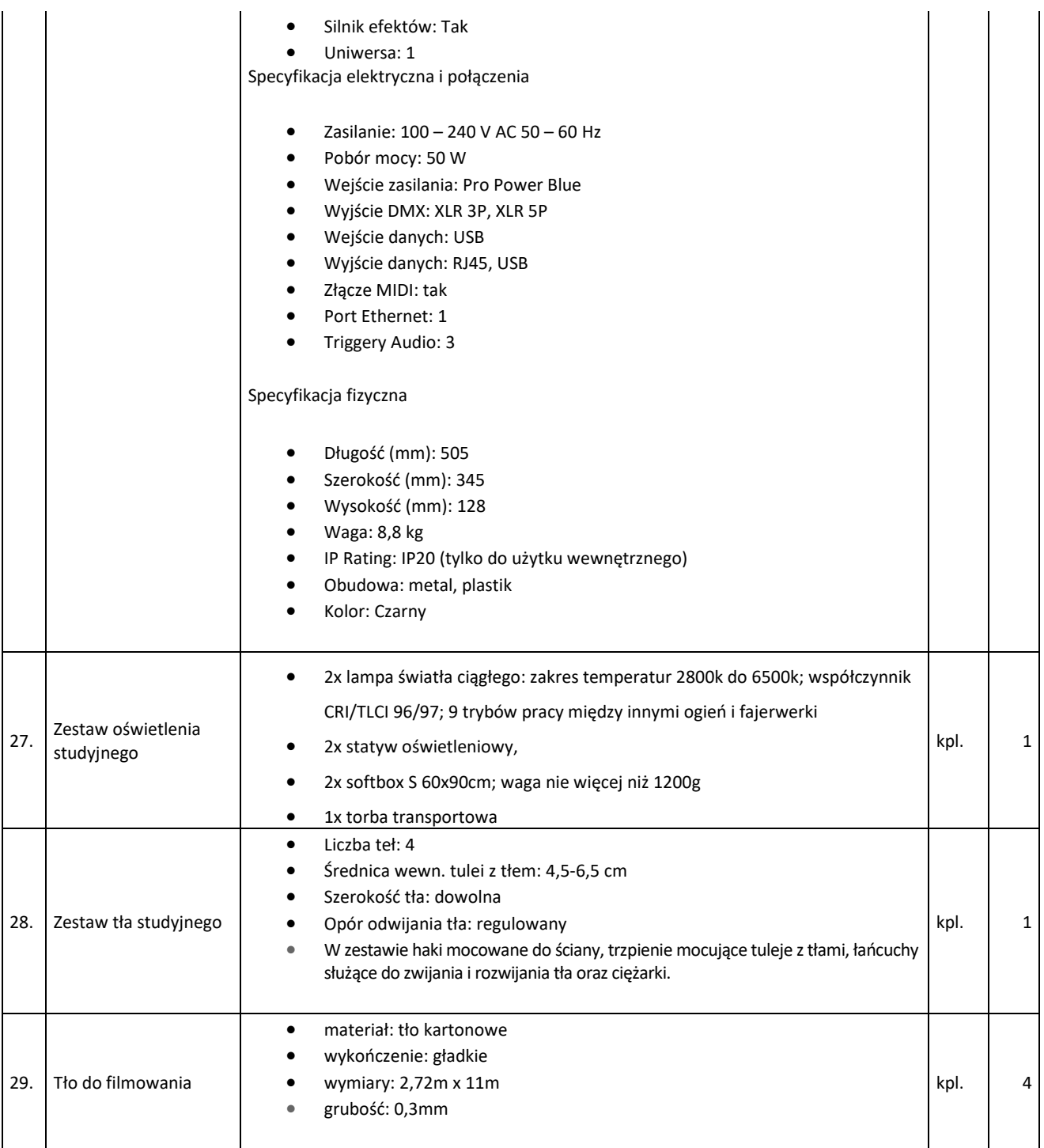